$<<$   $>>$ 

<<建筑可视化效果图表现技法>>

- 13 ISBN 9787121054228
- 10 ISBN 7121054221

出版时间:2008-1

页数:259

字数:428800

extended by PDF and the PDF

http://www.tushu007.com

 $,$  tushu007.com

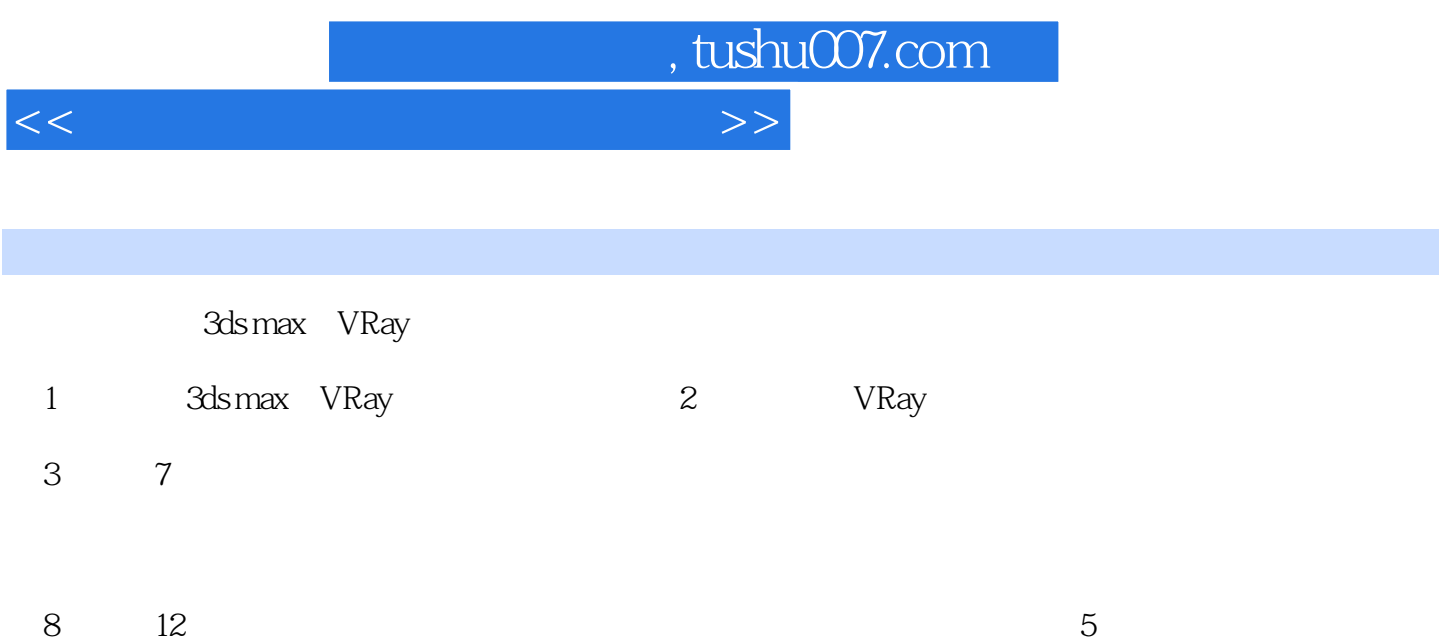

## $,$  tushu007.com

 $<<$ 

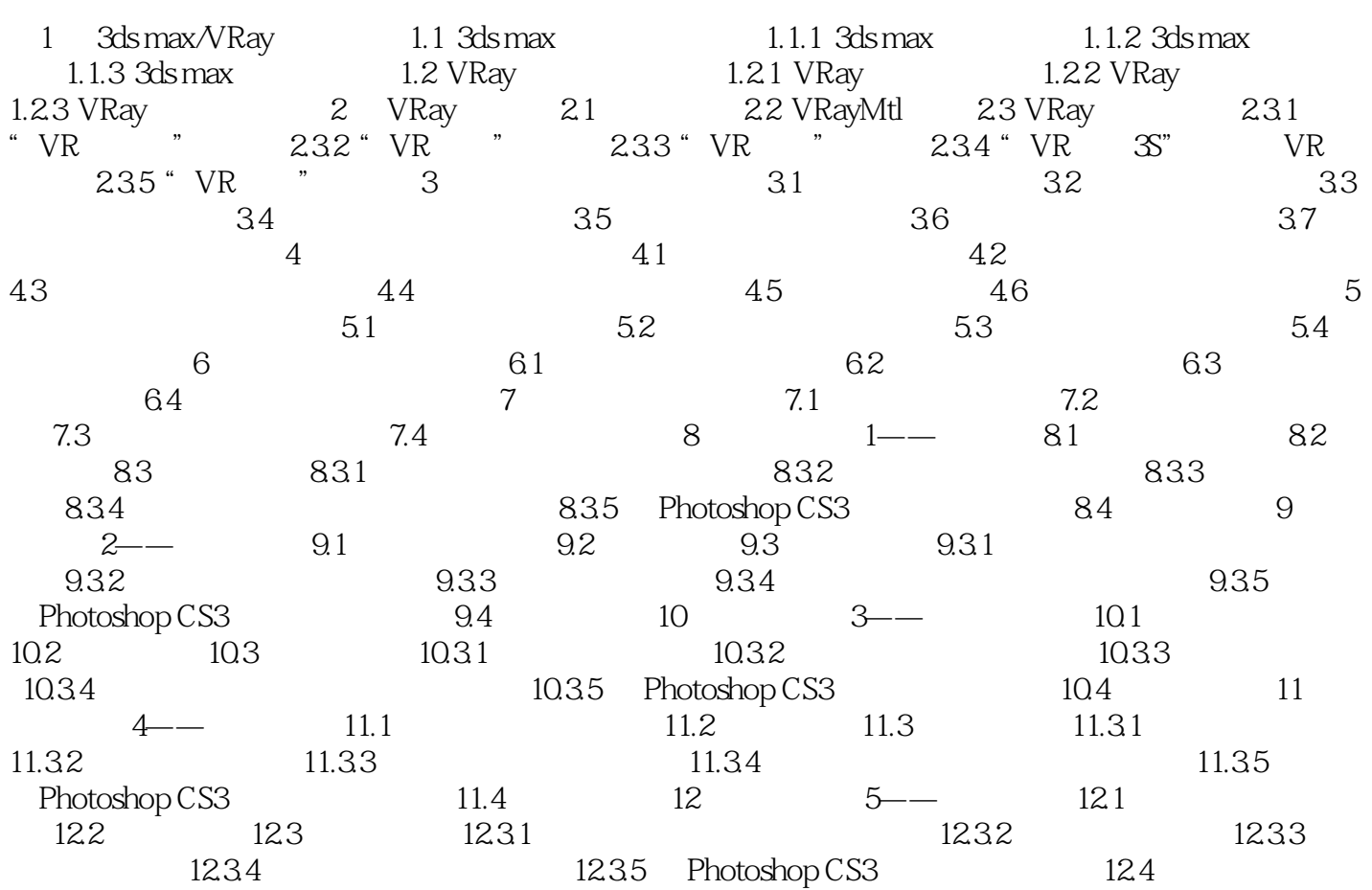

<<建筑可视化效果图表现技法>>

1 3ds max/VRay 1.1 3ds max 3ds max 首先介绍了3ds max材质系统中的材质编辑器的使用方法和3ds max 9白带的材质和贴图;然后介绍3ds max and the contract of the contract of the contract of the contract of the contract of the contract of the contract of the contract of the contract of the contract of the contract of the contract of the contract of the co max9使用的是默认扫描线渲染器。  $1.1.1$  3ds max 器,本节首先对材质编辑器中各项按钮进行介绍;然后对贴图坐标和"UVWMap"修改器的使用方法 3dsmax 9  $1$  and  $\alpha$  and  $\alpha$  of  $\alpha$ 3ds maxgl: JVRay  $\frac{a}{a}$   $\frac{b}{a}$   $\frac{b}{a}$   $\frac{1}{a}$  "材质编辑器"菜单栏出现在"材质编辑器"窗口的顶部,它提供了另一种调用各种材质编辑器  $\frac{a}{\sqrt{a}}$  , which is not considered to the set of  $\frac{a}{\sqrt{a}}$  , which is not considered to the set of  $\frac{a}{\sqrt{a}}$  $\mu$  and  $\mu$  and  $\mu$  $\frac{d}{dt}$  , and  $\frac{d}{dt}$  , and  $\frac{d}{dt}$  , and  $\frac{d}{dt}$  , and  $\frac{d}{dt}$  , and  $\frac{d}{dt}$ 

, tushu007.com

 $\mu$ 

*Page 4*

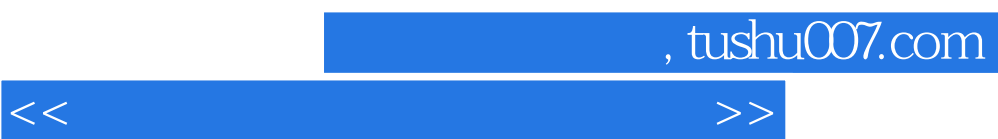

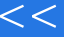

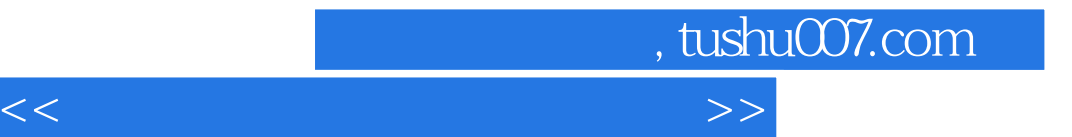

本站所提供下载的PDF图书仅提供预览和简介,请支持正版图书。

更多资源请访问:http://www.tushu007.com